## Wasteland 3 (PC) raccourcis clavier

## Général

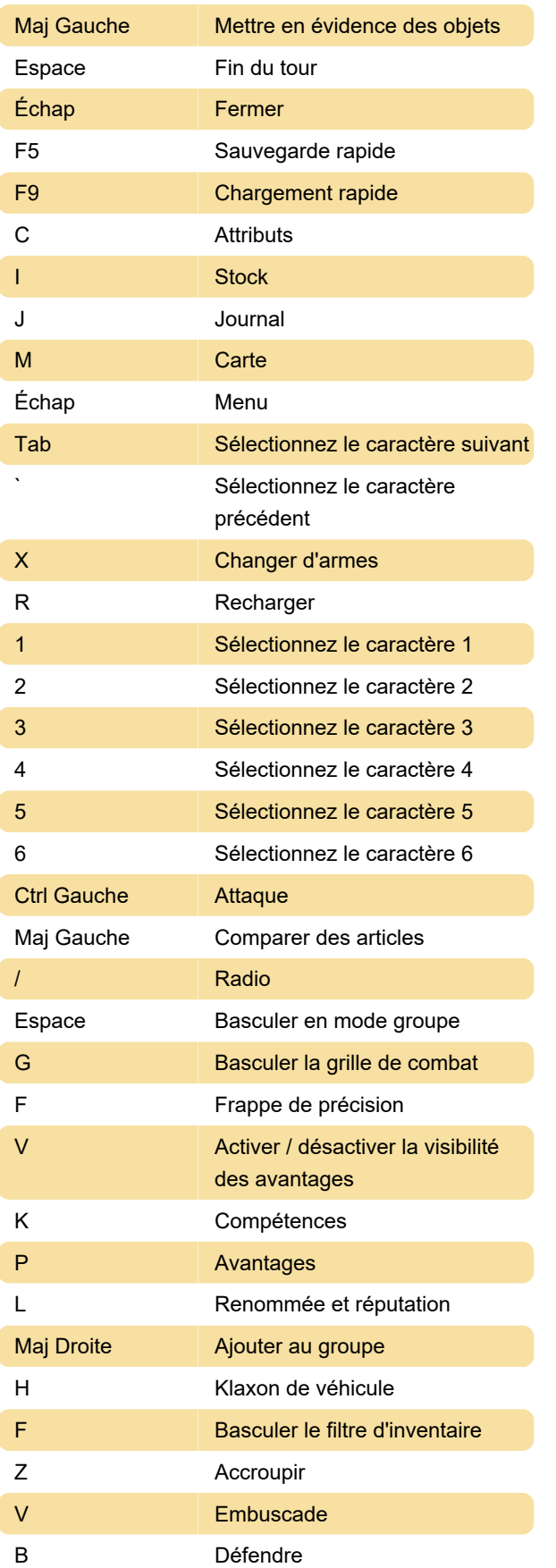

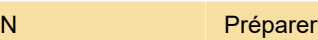

## Appareil photo

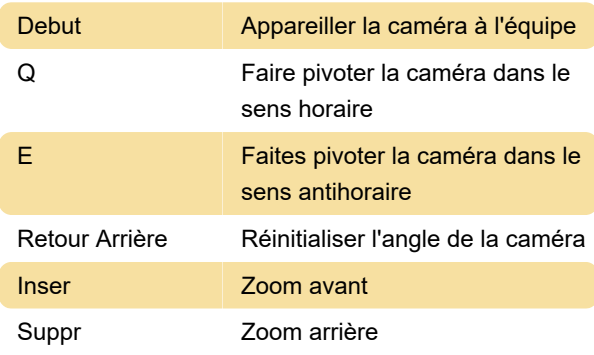

## Non attribué

Ces actions ne sont pas attribuées avec un raccourci clavier. Cela peut être fait dans la section Commandes du menu du jeu. Pause

Activer/désactiver la visibilité

Vendre indésirable

Dernière modification: 14/09/2020 05:04:51

Plus d'information: [defkey.com/fr/wasteland-3](https://defkey.com/fr/wasteland-3-inxile-raccourcis-clavier) [inxile-raccourcis-clavier](https://defkey.com/fr/wasteland-3-inxile-raccourcis-clavier)

[Personnalisez ce PDF...](https://defkey.com/fr/wasteland-3-inxile-raccourcis-clavier?pdfOptions=true)